# Code Generation – Part 2

Y. N. Srikant

Computer Science and Automation Indian Institute of ScienceBangalore 560 012

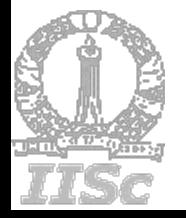

NPTEL Course on Compiler Design

## Outline of the Lecture

- 1.Code generation – main issues
- 2.Samples of generated code
- 3. Two Simple code generators
- 4. Optimal code generation
	- a) Sethi-Ullman algorithm
	- b) Dynamic programming based algorithm
	- c) Tree pattern matching based algorithm
- 5. Code generation from DAGs
- 6. Peephole optimizations

#### Topics 1,2,3,and 4(a) were covered in part 1 of the lecture

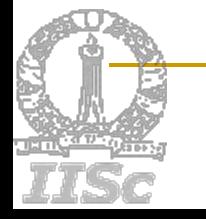

#### Optimal Code Generation

- -The Sethi-Ullman Algorithm
- П Generates the shortest sequence of instructions Provably optimal algorithm (w.r.t. length of the sequence)
- Suitable for expression trees (basic block level)
- Machine model
	- $\Box$ All computations are carried out in registers
	- $\Box$ Instructions are of the form *op R,R* or *op M,R*
- Always computes the left subtree into a register and reuses it immediately
- $\blacksquare$  Two phases
	- $\Box$ Labelling phase
	- $\Box$ Code generation phase

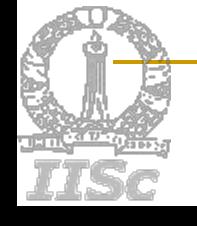

# The Labelling Algorithm

Labels each node of the tree with an integer:

- □ fewest no. of registers required to evaluate the tree with no intermediate stores to memory
- □ Consider binary trees
- **For leaf nodes** 
	- *if* **<sup>n</sup>** is the leftmost child of its parent *then*

**label(n) := 1** *else* **label(n) := 0**

**For internal nodes** 

**label(n) = max (l1, l2), if l1<> l2**

= 
$$
I_1 + 1
$$
, if  $I_1 = I_2$ 

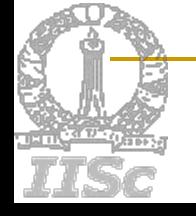

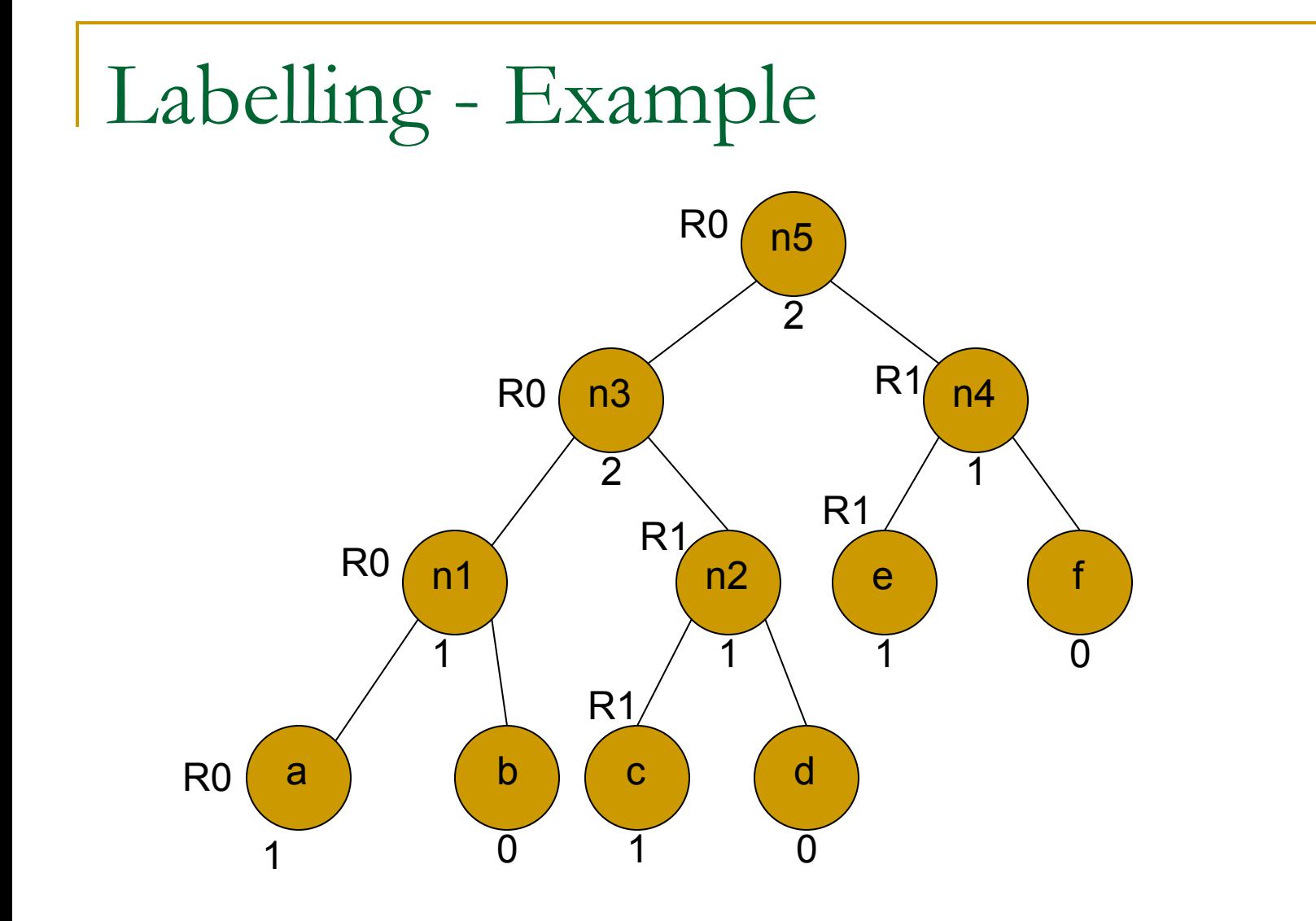

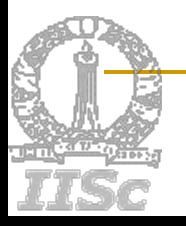

## Code Generation Phase – Procedure GENCODE(n)

- П RSTACK – stack of registers,  $R_0$ ,..., $R_{(r-1)}$
- TSTACK stack of temporaries,  $T_0, T_1, \ldots$
- A call to Gencode(n) generates code to evaluate a tree T, rooted at node n, into the register top(RSTACK) ,and
	- $\Box$  the rest of RSTACK remains in the same state as the one before the call
- A swap of the top two registers of RSTACK is needed at some points in the algorithm to ensure that a node is evaluated into the same register as its left child.

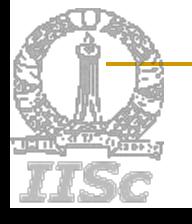

# The Code Generation Algorithm (1)

Procedure gencode(n);

**{** /\* case 0 \*/

#### *if*

n is a leaf representing operand N and is the leftmost child of its parent

#### *then*

print(LOAD N, top(RSTACK))

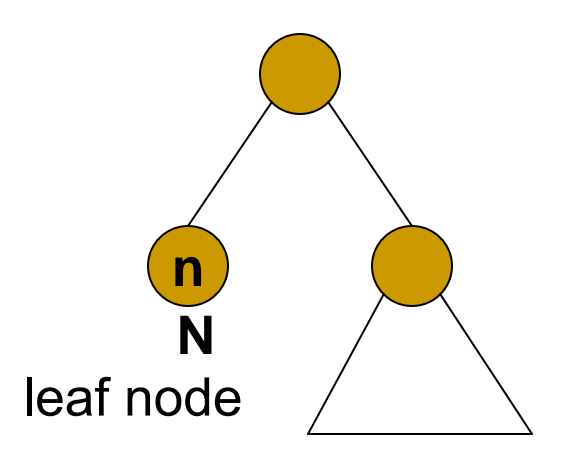

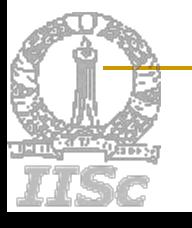

# The Code Generation Algorithm (2)

 $\prime^*$  case 1  $\prime\prime$ 

#### *else if*

n is an interior node with operator OP, left child n1, and right child n2

#### *then*

*if* label(n2) == 0 *then* **{** let N be the operand for n2; gencode(n1); print(OP N, top(RSTACK));

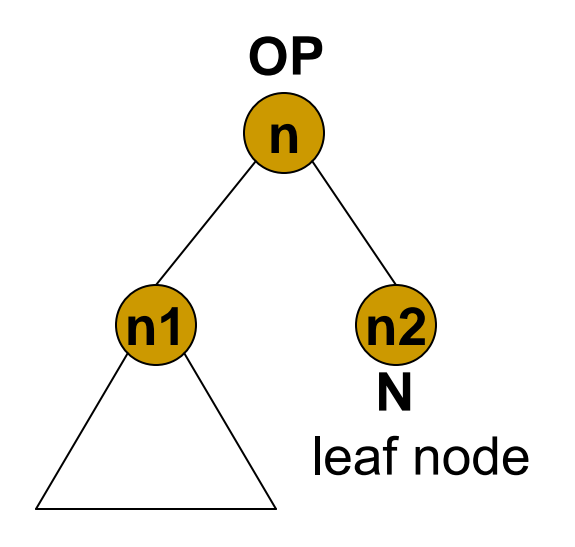

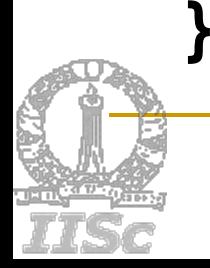

# The Code Generation Algorithm (3)

/\* case 2 \*/*else if* ((1 < label(n1) < label(n2)) and( $label(n1) < r$ )) *then* **{** swap(RSTACK); gencode(n2);  $R := pop(RSTACK)$ ; gencode(n1);  $\prime$ \* R holds the result of n2  $\prime\prime$ print(OP R, top(RSTACK)); push (RSTACK,R); swap(RSTACK);

**nn1 n2 >label(n1) OP<r**

The swap() function ensures that a node is evaluated intothe same register as its left child

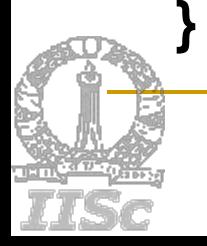

# The Code Generation Algorithm (4)

```
/* case 3 */
else if ((1 < label(n2) < label(n1))
        and(label(n2) < r))
then {
 gencode(n1);
  R := pop(RSTACK); gencode(n2);
  \prime* R holds the result of n1 \prime\primeprint(OP top(RSTACK), R);
  push (RSTACK,R);
```
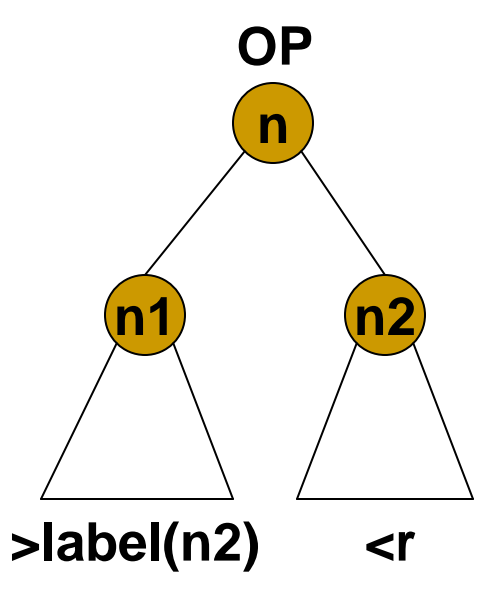

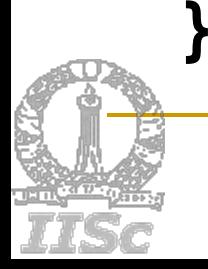

# The Code Generation Algorithm (5)

 $\prime^*$  case 4, both labels are  $\prime$  r  $\prime\prime$ 

#### *else* **{**

**}**

- $gencode(n2); T:= pop(TSTACK);$ print(LOAD top(RSTACK), T); gencode(n1);
- print(OP T, top(RSTACK)); push(TSTACK, T);

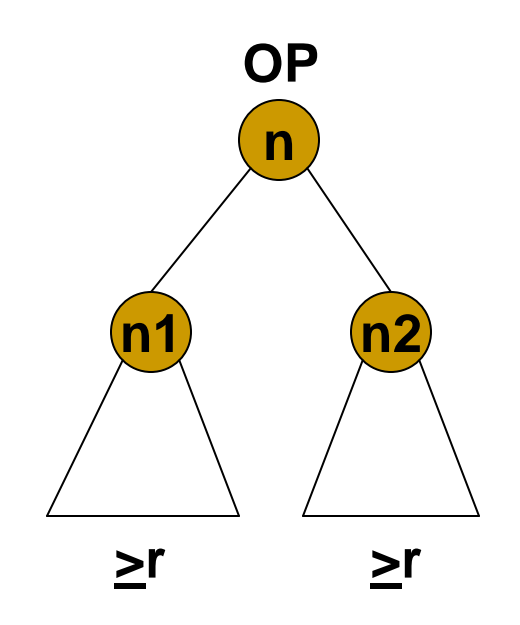

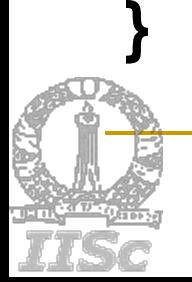

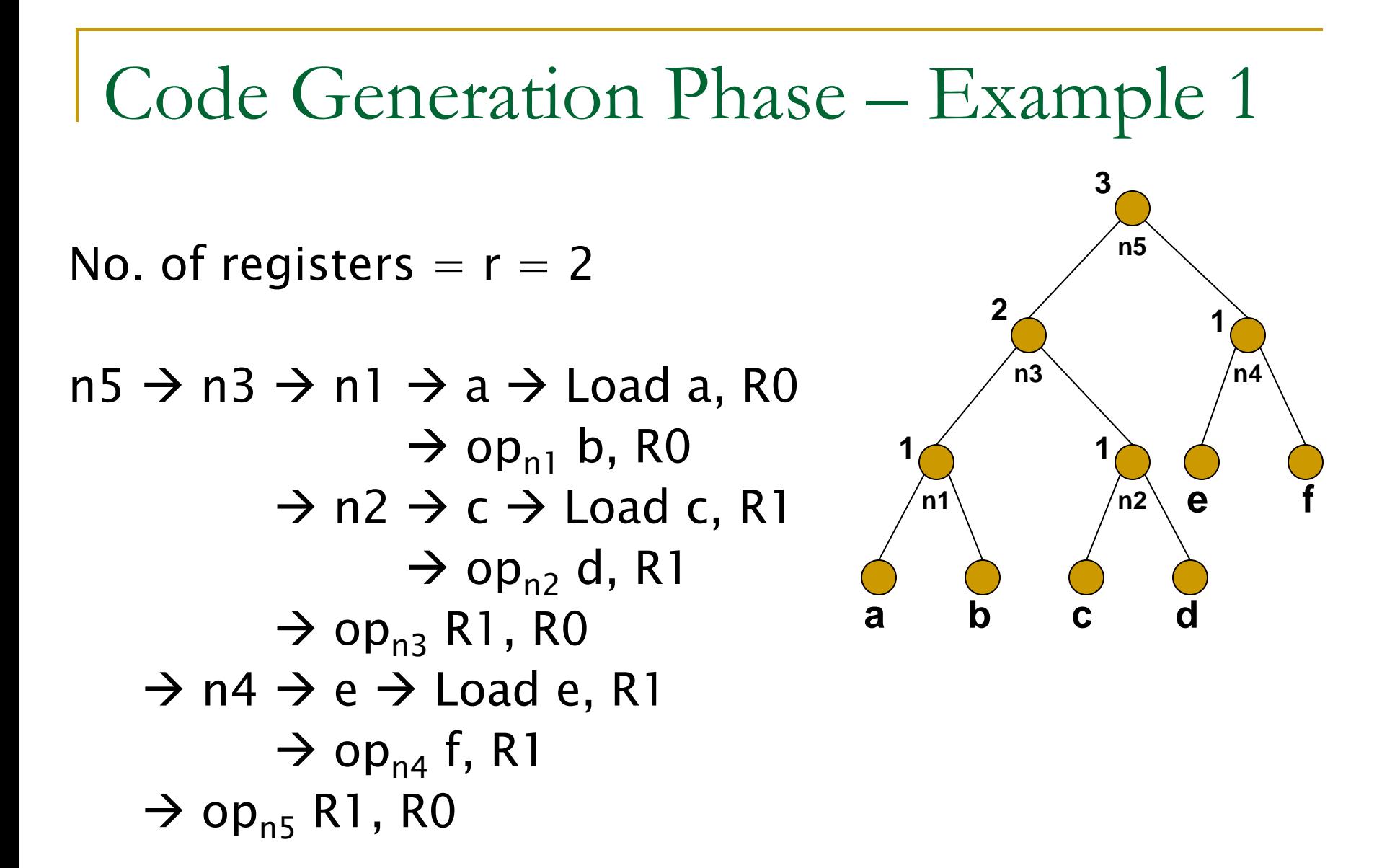

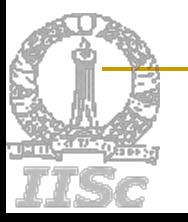

# Code Generation Phase – Example 2

No. of registers  $= r = 1$ . Here we choose *rst* first so that *lst* can be computed into R0 later (case 4)

```
n5 \rightarrow n4 \rightarrow e \rightarrow Load e, R0
                  \rightarrow op<sub>n4</sub> f, R0
      \rightarrow Load R0, T0 {release R0}
      \rightarrow n3 \rightarrow n2 \rightarrow c \rightarrow Load c, R0
                              \rightarrow op<sub>n2</sub> d, R0
                  \rightarrow Load R0, T1 {release R0}
                  \rightarrow n1 \rightarrow a \rightarrow Load a, R0
                              \rightarrow op<sub>n1</sub> b, R0
                  \rightarrow 0p<sub>n3</sub> T1, R0 {release T1}
      \rightarrow 0p<sub>n5</sub> T0, R0 {release T0}
```
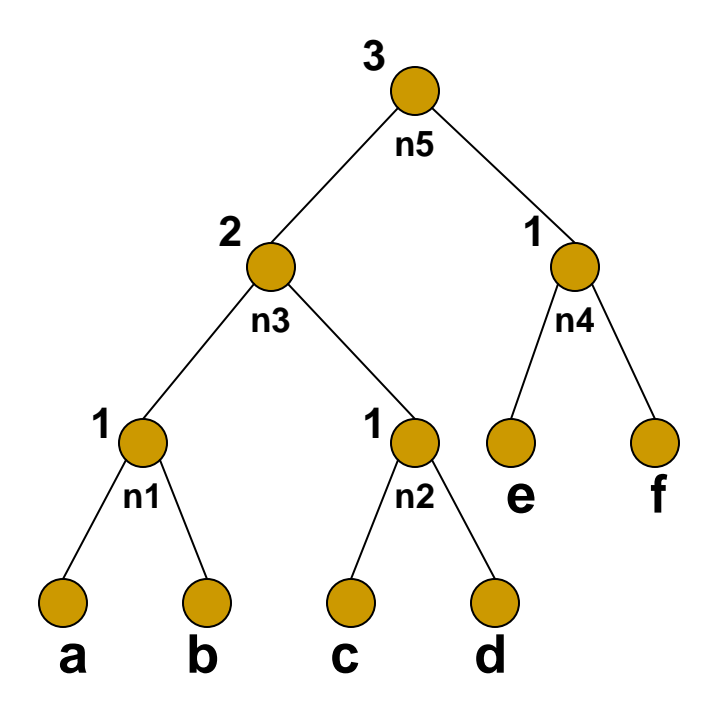

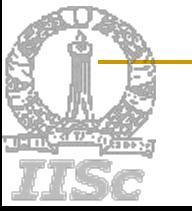

#### Dynamic Programming based

- Optimal Code Generation for Trees
- Broad class of register machines
	- $r$  interchangeable registers,  $R_0$ ,..., $R_{r-1}$
	- Instructions of the form *Ri := E*
		- m. If  $E$  involves registers,  $R_i$  must be one of them

*Ri := Mj, Ri := Ri op Rj, Ri := Ri op Mj, Ri := Rj, Mi := Rj*

- **Based on principle of contiguous evaluation**
- **Produces optimal code for trees (basic block** level)
- Can be extended to include a different cost for each instruction

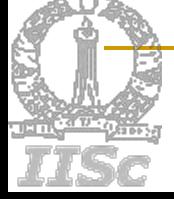

## Contiguous Evaluation

- П First evaluate subtrees of *T* that need to be evaluated into memory. Then,
	- Rest of *T1, T2, op*, in that order, *OR,*
	- Rest of *T2, T1, op*, in that order
- $\Box$  Part of *T1*, part of *T2*, part of *T1* again, etc., is *not*  contiguous evaluation
- П Contiguous evaluation is optimal!
	- □ No higher cost and no more registers than optimal evaluation

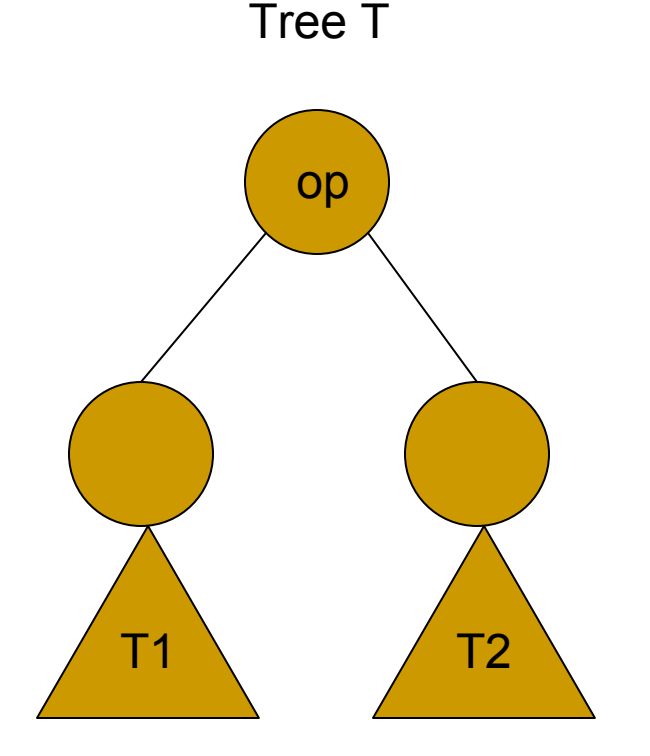

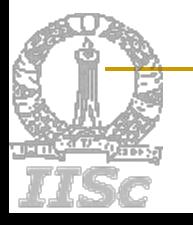

# The Algorithm (1)

- 1. Compute in a bottom-up manner, for each node *n* of *T,* an array of costs, *C*
	- $\Box$  *C[i]* <sup>=</sup>*min* cost of computing the complete subtree rooted at *n*, assuming *i* registers to be available
		- T. Consider each machine instruction that matches at *n* and consider all possible contiguous evaluation orders (using dynamic programming)
		- T. Add the cost of the instruction that matched at node *n*

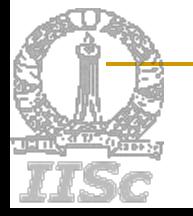

# The Algorithm (2)

- **Using C, determine the subtrees that must be** computed into memory (based on cost)
- Traverse *T*, and emit code
	- $\Box$ memory computations first
	- □ rest later, in the order needed to obtain optimal cost
- Cost of computing a tree into memory = cost of computing the tree using all registers + 1 (store cost)

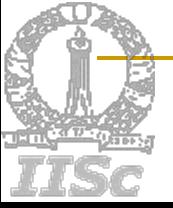

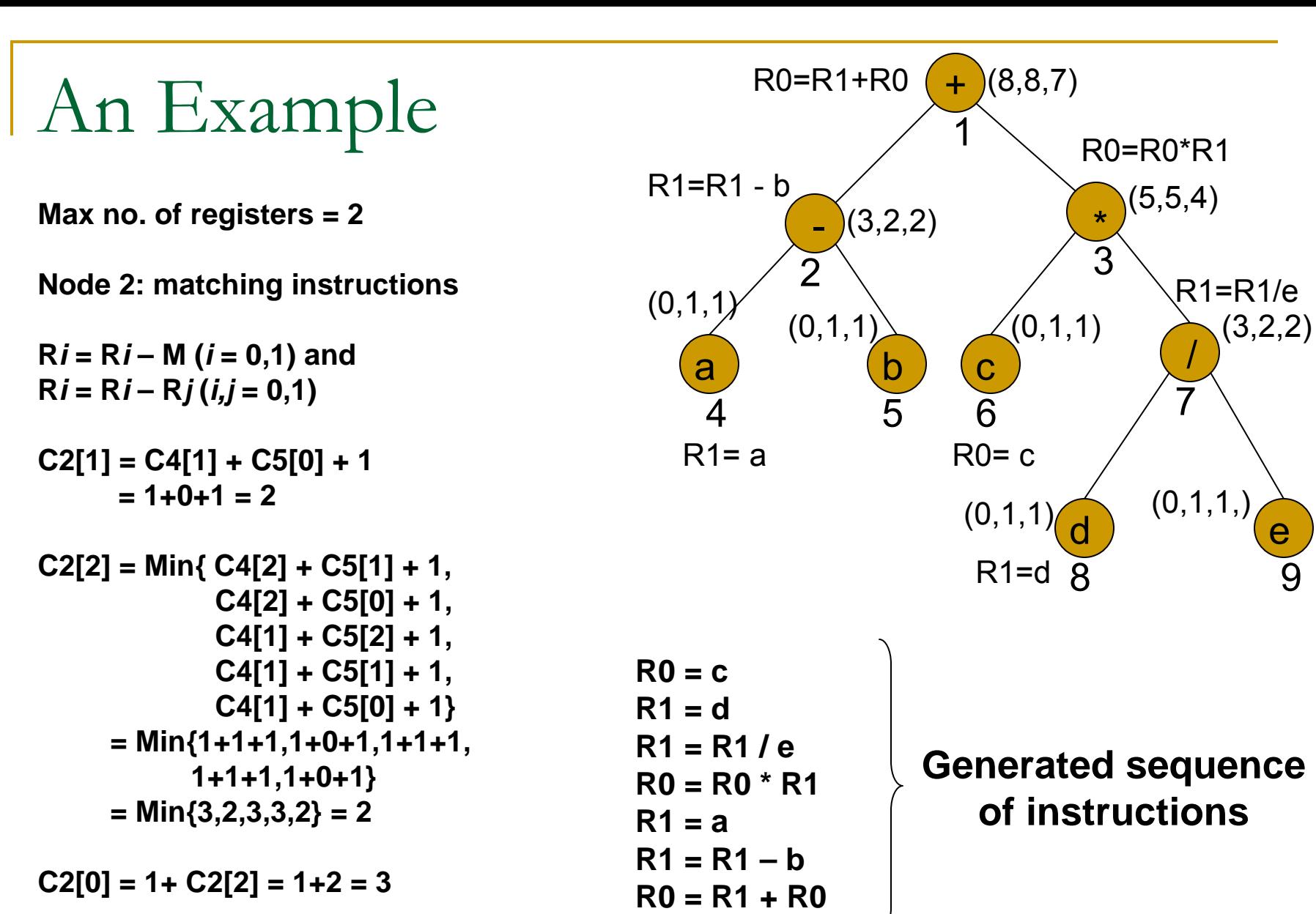

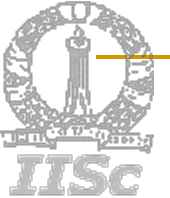

#### Example – continued

Cost of computing node 3 with 2 registers

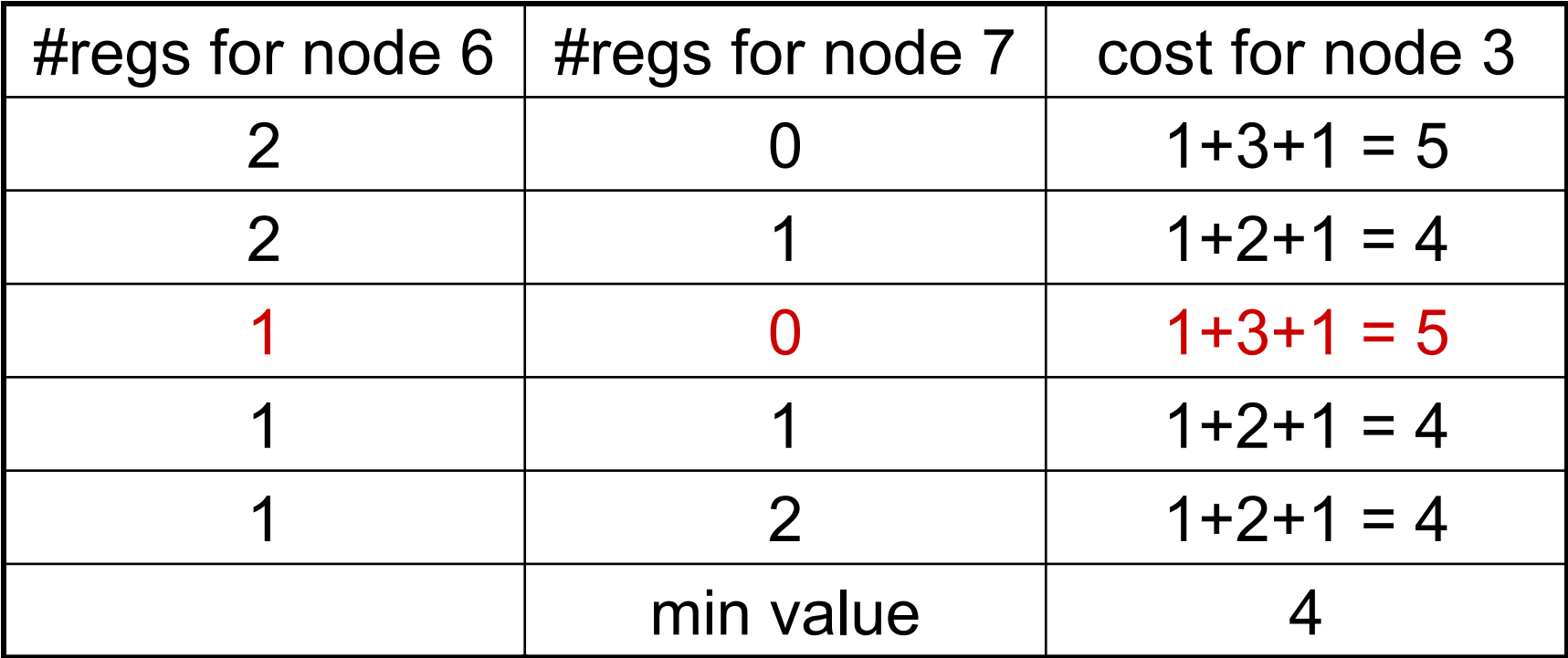

**Cost of computing with 1 register = 5 (row 4, red)** St of computing with Fregister =  $3$  (row 4, rea)  $\text{Triple} = (5, 5, 4)$ <br>Cost of computing into memory =  $4 + 1 = 5$ 

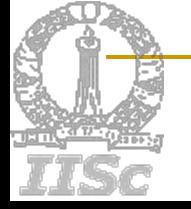

#### Example – continued

#### Traversal and Generating Code

Min cost for node  $1=7$ , Instruction:  $R0 := R1+R0$ Compute RST(3) with 2 regs into R0 Compute LST(2) into R1 For node 3, instruction: R0 := R0 \* R1 Compute RST(7) with 2 regs into R1 Compute LST(6) into R0 For node 2, instruction:  $R1 := R1 - b$ Compute RST(5) into memory (available already) Compute LST(4) into R1 For node 4, instruction: R1 := a For node 7, instruction: R1 := R1 / e Compute RST(9) into memory (already available) Compute LST(8) into R1 For node 8, instruction: R1 := d For node 6, instruction: R0 := c

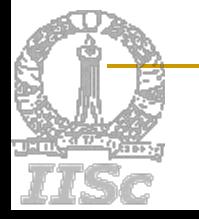

# Code Generation by Tree Rewriting

- Caters to complex instruction sets and very general machine models
- Can produce locally optimal code (basic block level)
- **Non-contiguous evaluation orders are** possible without sacrificing optimality
- **Easily retargetable to different machines**
- Automatic generation from specifications is possible

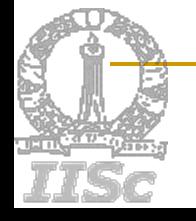

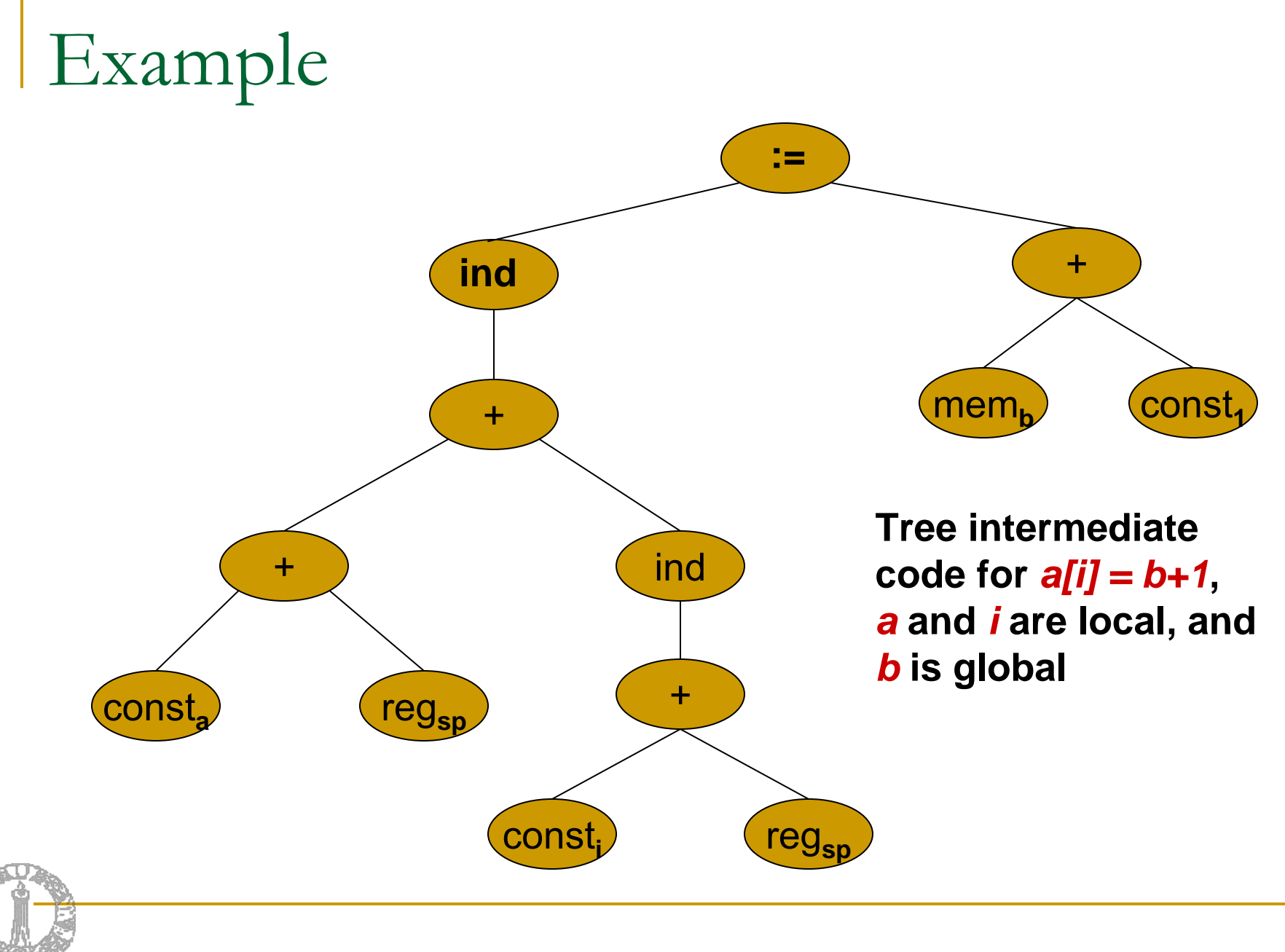

Y.N. Srikant

### Match #1

'Sc

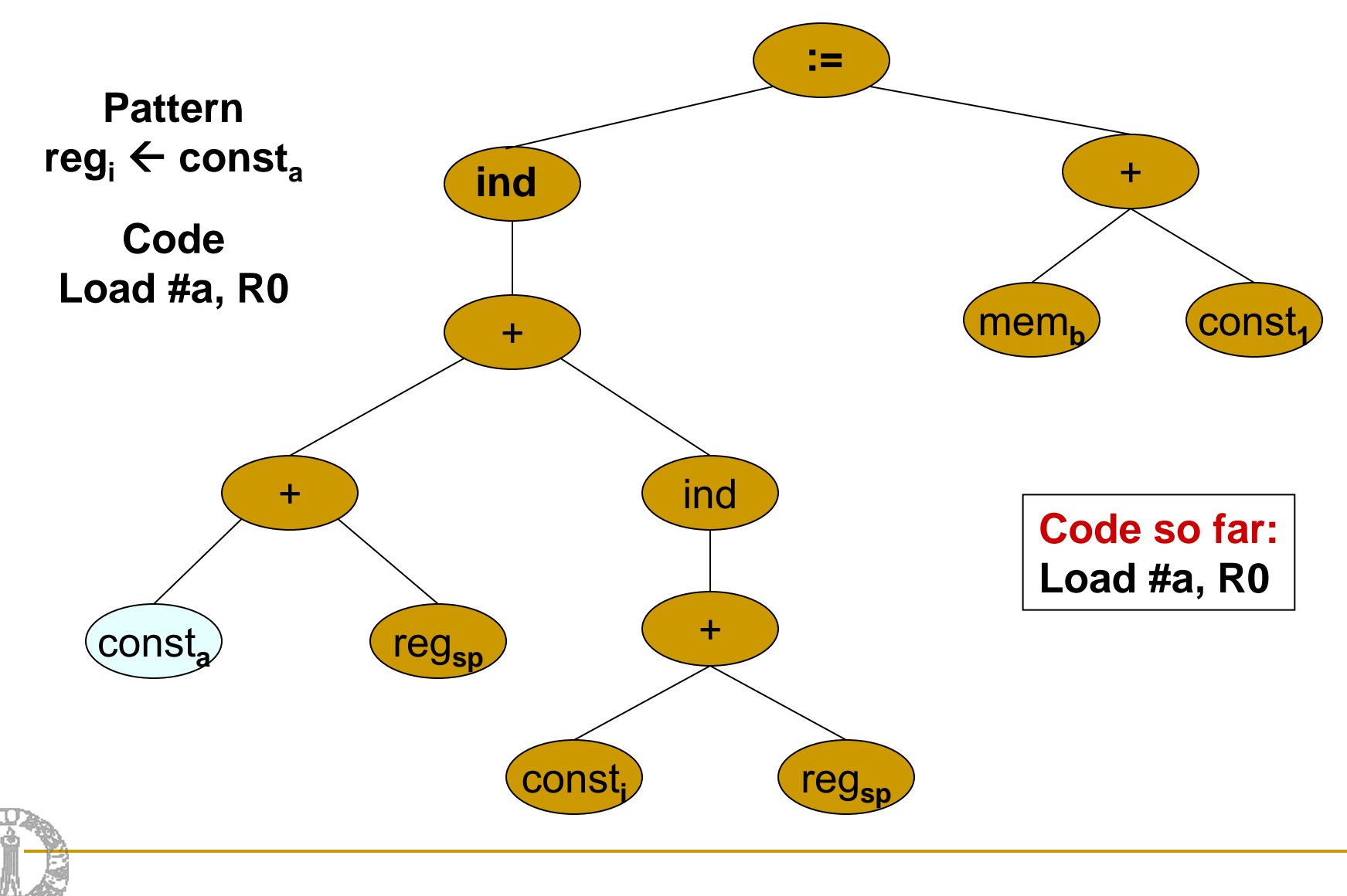

#### Match #2

Sc

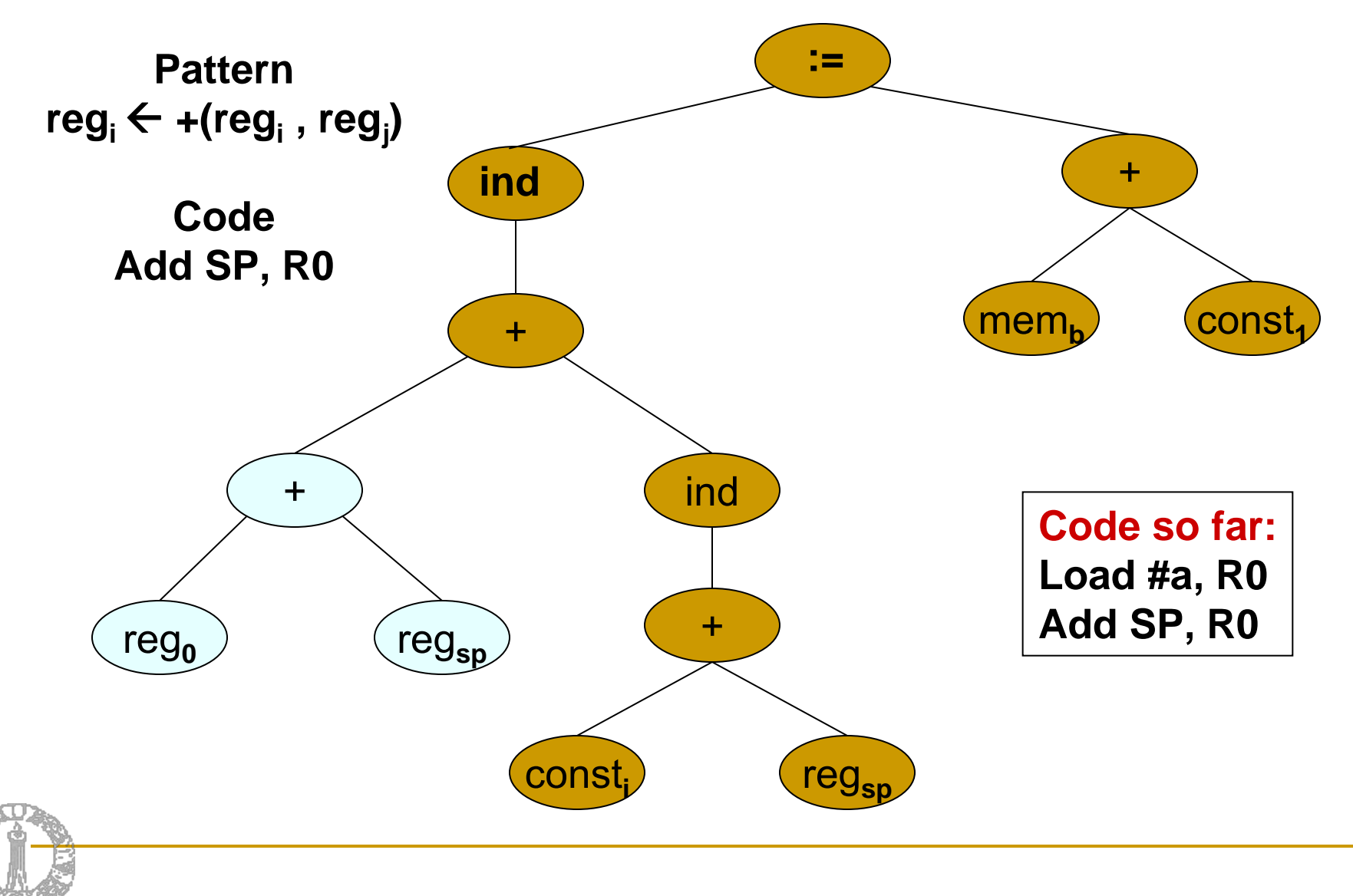

## Match #3

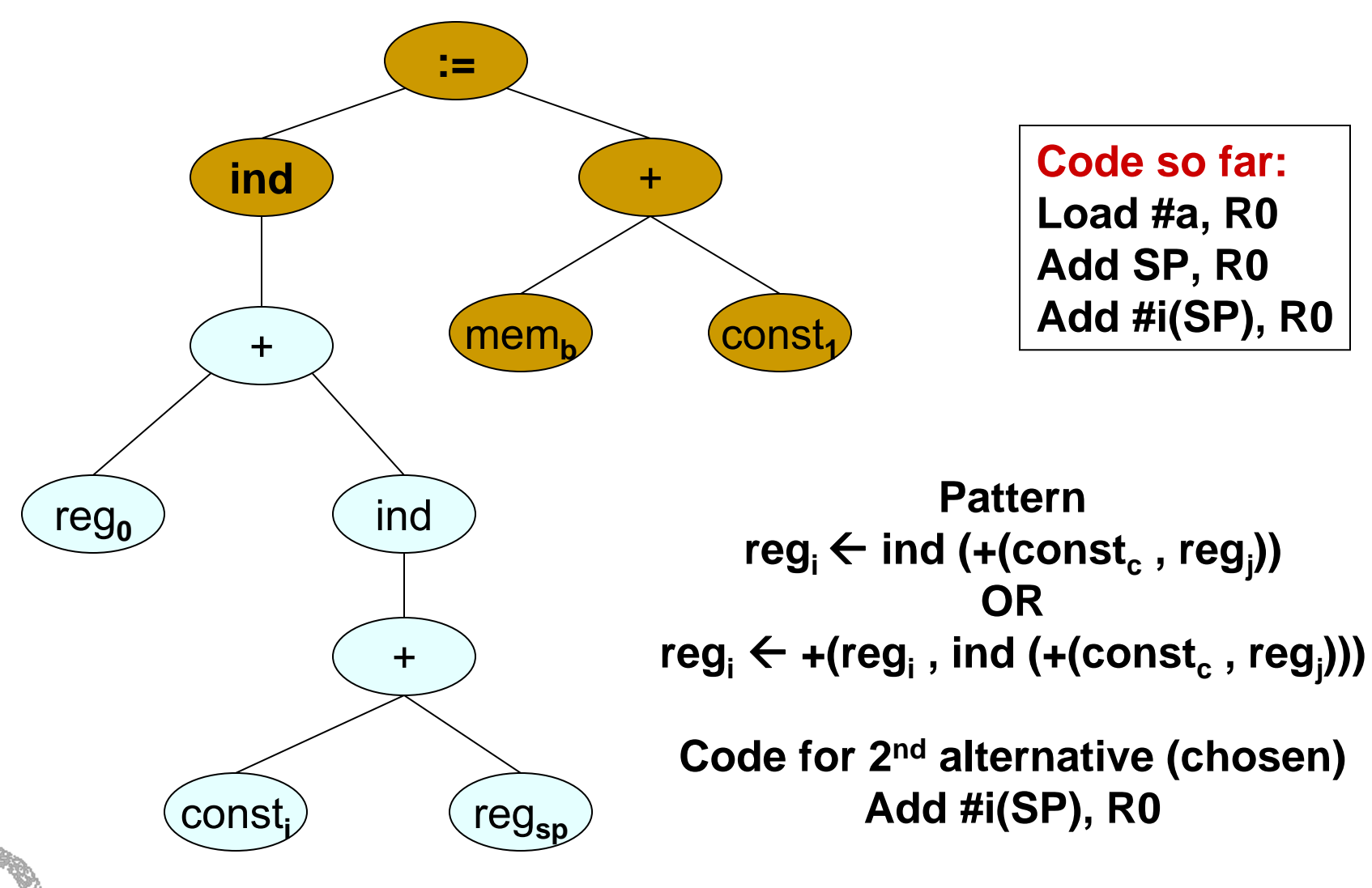

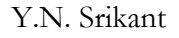

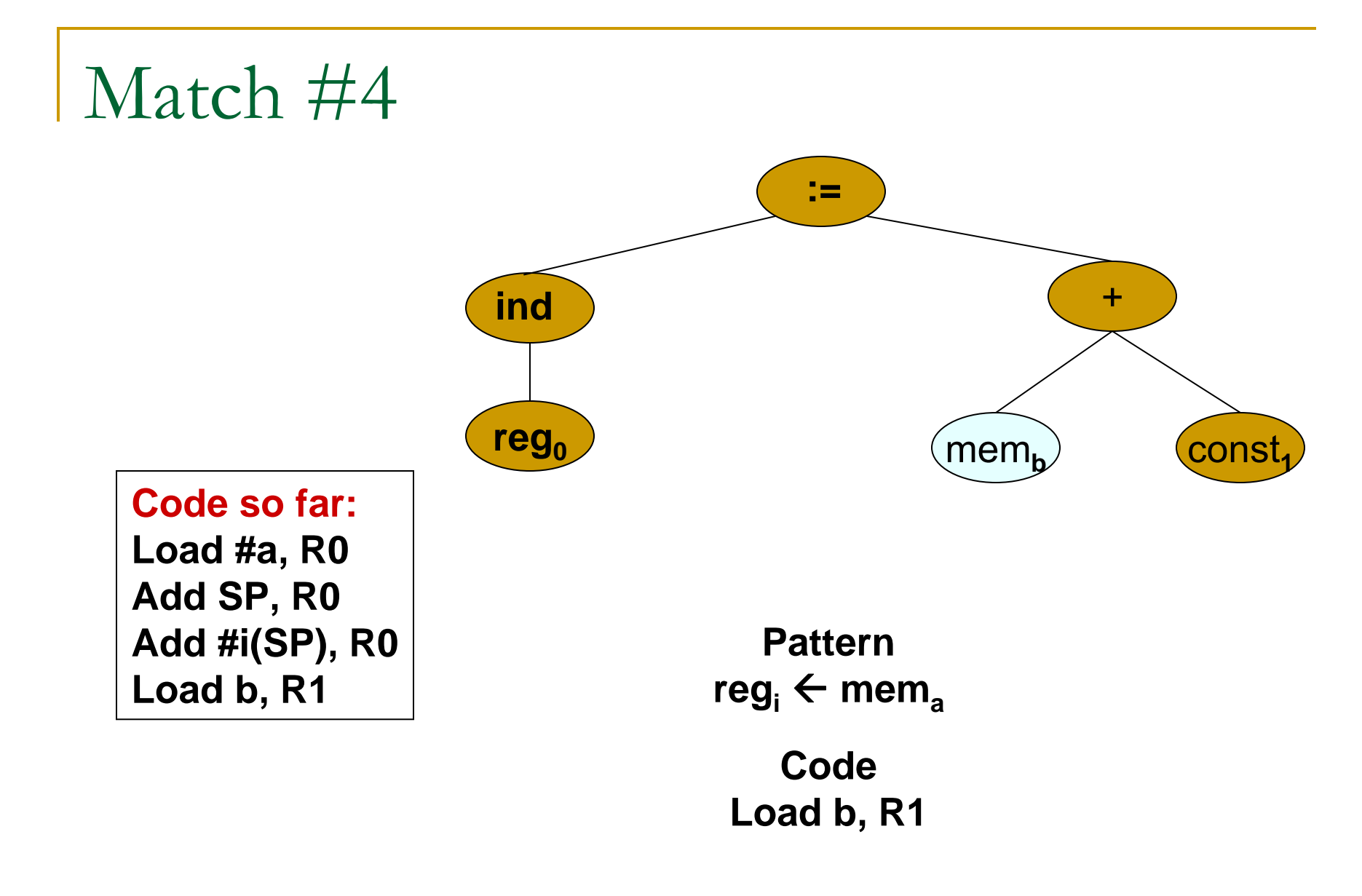

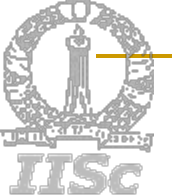

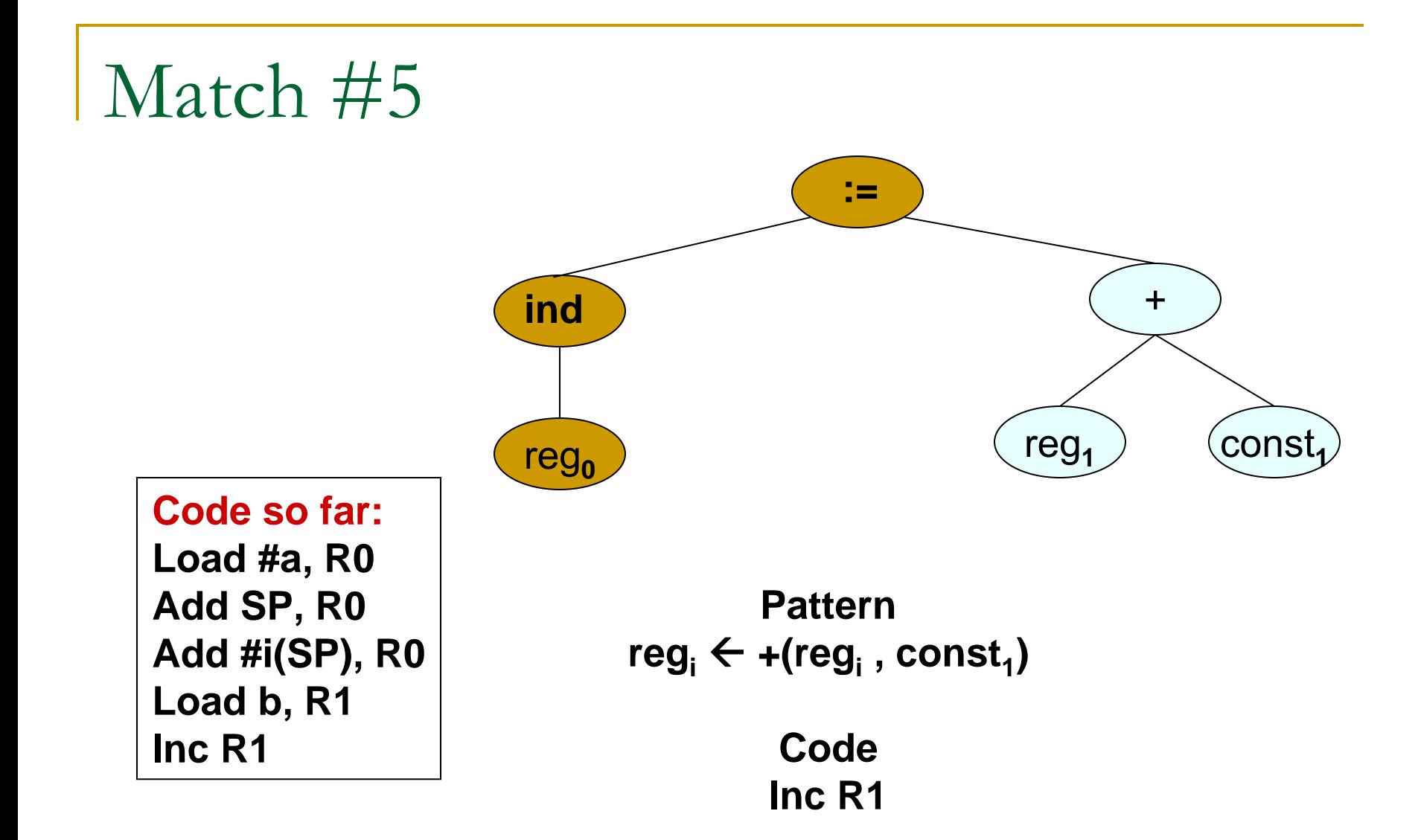

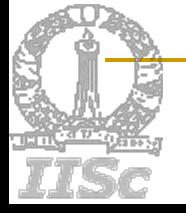

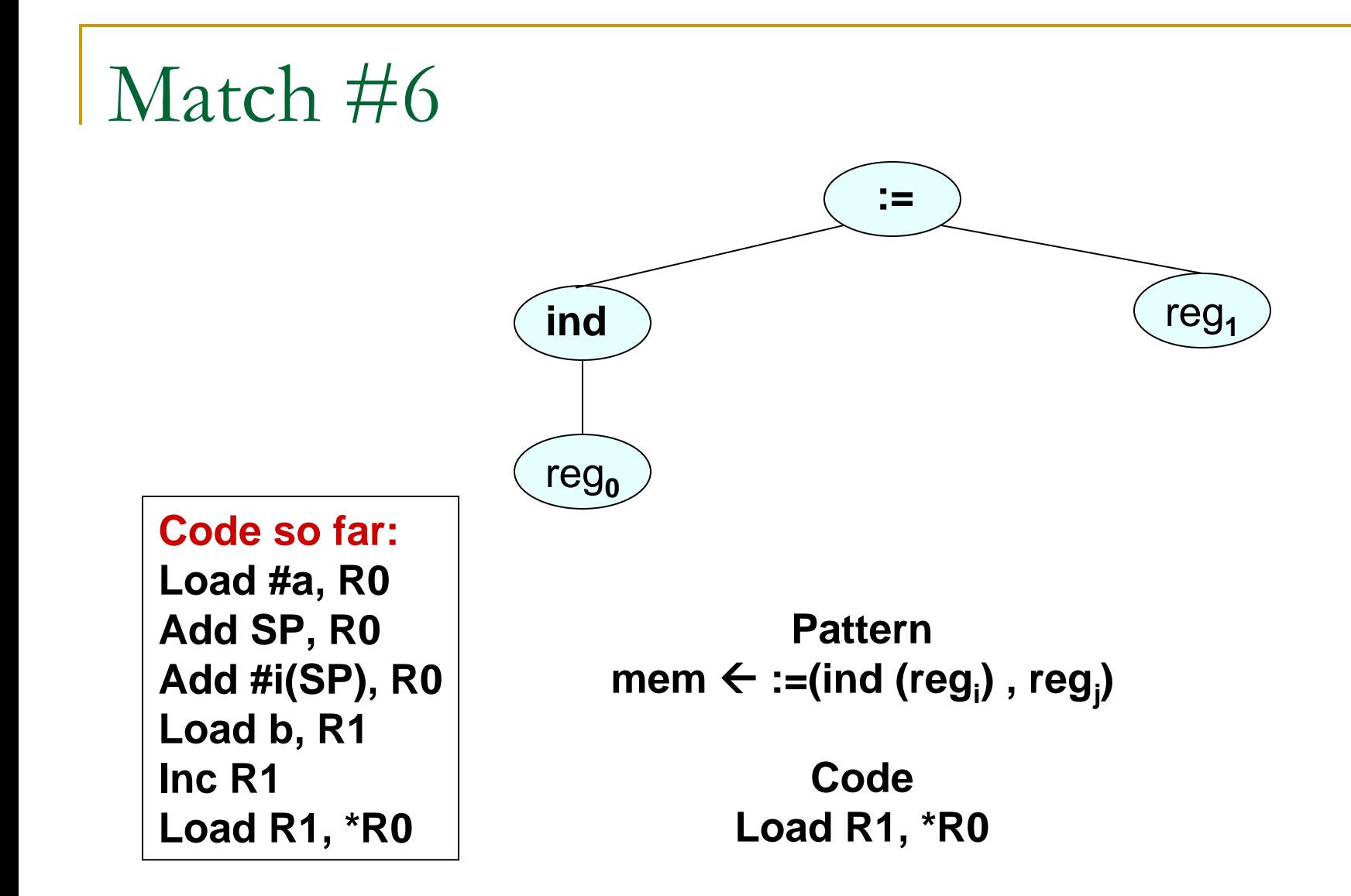

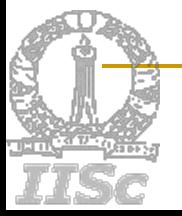

# Code Generator Generators (CGG)

- Based on tree pattern matching and dynamic programming
- Accept tree patterns, associated costs, and semantic actions (for register allocation and object code emission)
- **Produce tree matchers that produce a cover of** minimum cost
- E Make two passes
	- $\Box$  First pass is a bottom-up pass and finds a set of patterns that cover the tree with minimum cost
	- $\Box$  Second pass executes the semantic actions associated with the minimum cost patterns at the nodes they matched
	- BEG, Twig, BURG, and IBURG are such CGGs

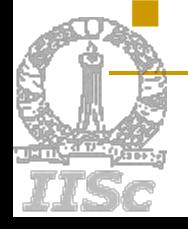

# Code Generator Generators (2)

#### **Tale** BEG and IBURG

- ❏ Produce similar matchers
- $\Box$ Use dynamic programming (DP) at compile time
- $\Box$ Costs can involve arbitrary computations
- $\Box$ The matcher is hard coded
- $\sim$  TWIG
	- ❏ Uses a table-driven tree pattern matcher based on Aho-Corasick string pattern matcher
	- $\Box$  High overheads, could take *O(n2)* time, *<sup>n</sup>* being the number of nodes in the subject tree
	- Uses DP at compile time
	- $\Box$ Costs can involve arbitrary computations
- $\mathcal{L}_{\mathcal{A}}$  BURG
	- $\Box$  Uses BURS (bottom-up rewrite system) theory to move DP to compilecompile time (matcher generation time)
	- $\Box$ Table-driven, more complex, but generates optimal code in *O(n)* time
	- $\Box$ Costs must be constants

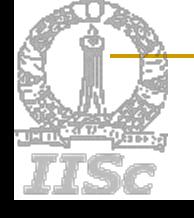

EBNF Grammar for *iburg* Specifications (Adapted From Fraser [ACM LOPLAS, Sep 1992]) grammar  $\rightarrow$  { dcl } %% { rule } dcl  $\rightarrow$  %START nonterm |  $%$ TERM { identier = integer } rule  $\rightarrow$  nonterm : tree = integer [ cost ] ;  $\textsf{cost} \to (\textsf{integer } )$ tree  $\rightarrow$  term ( tree , tree ) term ( tree ) | term | nonterm

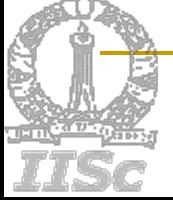

## IBURG Specifications (2) (Adapted from Fraser [ACM LOPLAS, Sep 1992])

- **1. %term ADDI=309 ADDRLP=295 ASGNI=53**
- **2. %term CNSTI=21 CVCI=85 I0I=661 INDIRC=67**
- **3. %%**
- **4. stmt: ASGNI (disp,reg) = 4 (1);**
- **5. stmt: reg = 5;**
- **6. reg: ADDI (reg,rc) = 6 (1);**
- **7. reg: CVCI (INDIRC (disp)) = 7 (1);**
- **8. reg: I0I = 8;**
- **9. reg: disp = 9 (1);**
- **10. disp: ADDI (reg,con) = 10;**
- **11. disp: ADDRLP = 11;**
- **12. rc: con = 12;**
- **13. rc: reg = 13;**
- **14. con: CNSTI = 14;**
- **15. con: I0I = 15;**

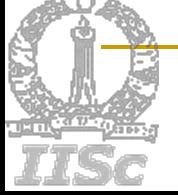

### IBURG Tree Matcher

- П Produces two functions, *label* and *reduce*
- T User calls these routines
- П *label(p)* makes a bottom-up, left-to-right pass over the subject tree *p* and computes the minimum cost cover, if there is one
- $\mathcal{L}_{\mathcal{A}}$  Each node is labeled with (*M,C*) ( or [M,C] for chain rules) to indicate that *the pattern associated with rule M matches the node with cost C*
- $\| \cdot \|$  Nodes are annotated with (*M,C*) (or [M,C]) only if *C* is min cost for nonterminal of rule *M* (considering all rules that match as well)
	- $\Box$  Example: For ADDI node, rule 10 matches, and the chain rules 9, 5, and 13 also match
	- $\Box$  But, cost of this match for rules 9,5, and 13 is not less than the cost during previous matches for the same nonterminals *reg, stmt,* and *rc* on the LHS of rules 9,5, and 13 resp.

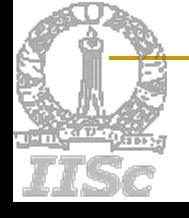

#### Example of Labeling **{int i; char c; i = c + 4;} ASGNI ADDRLP i CVCI CNSTI4 INDIRC ADDI ADDRLP c disp: ADDRLP (11,0) reg: disp [9, 0+1=1] stmt: reg [5, 1+0=1] rc: reg [13, 1+0=1] reg: ADDI(reg,rc) (6, 1+0+1=2) stmt: reg [5, 2+0=2] rc: reg [13, 2+0=2] disp: ADDI(reg,con) (10, 1+0+0=1) stmt: ASGNI(disp,reg) (4, 0+2+1=3) reg: CVCI (INDIRC (disp)) (7, 0+1=1) stmt: reg [5, 1+0=1] rc: reg [13, 1+0=1] disp: ADDRLP (11,0) reg: disp [9, 0+1=1] stmt: reg [5, 1+0=1] rc: reg [13, 1+0=1] con: CNSTI (14,0) rc: con [12, 0+0=0]** (Adapted From Fraser [ACM LOPLAS, Sep 1992])

## IBURG Tree Matcher (2)

- Once labeled, the *reducer* traverses the subject tree, in a top-down manner
- During a visit to each node, user-supplied code that implements semantic side effects such as register allocation and emission of code, is executed

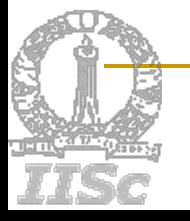

## Code Generation from DAGs

- Optimal code generation from DAGs is NP-**Complete**
- DAGs are divided into trees and then processed
- We may replicate shared trees
	- □ Code size increases drastically
- We may store result of a tree (root) into memory and use it in all places where the tree is used

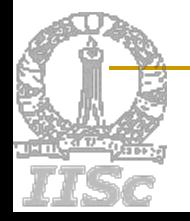

May result in sub-optimal code

#### DAG example: Duplicate shared trees **12 3 4**<del>4</del> (5) (6)  $6<sup>1</sup>$ **5 9 8 5 8 12 3 45 6**

**8**

**11**

**10**

**11**

**10**

**7**

**10**

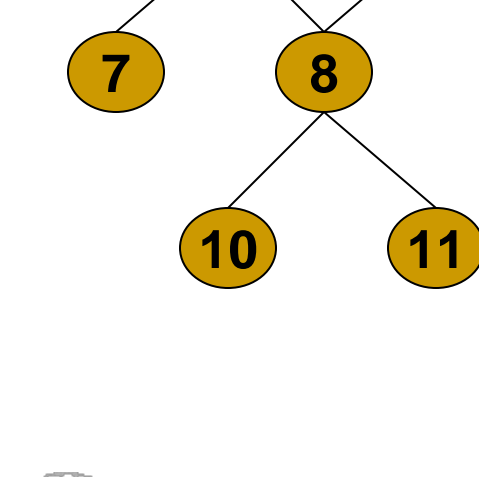

**9**

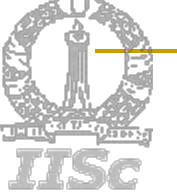

**9**

**11**

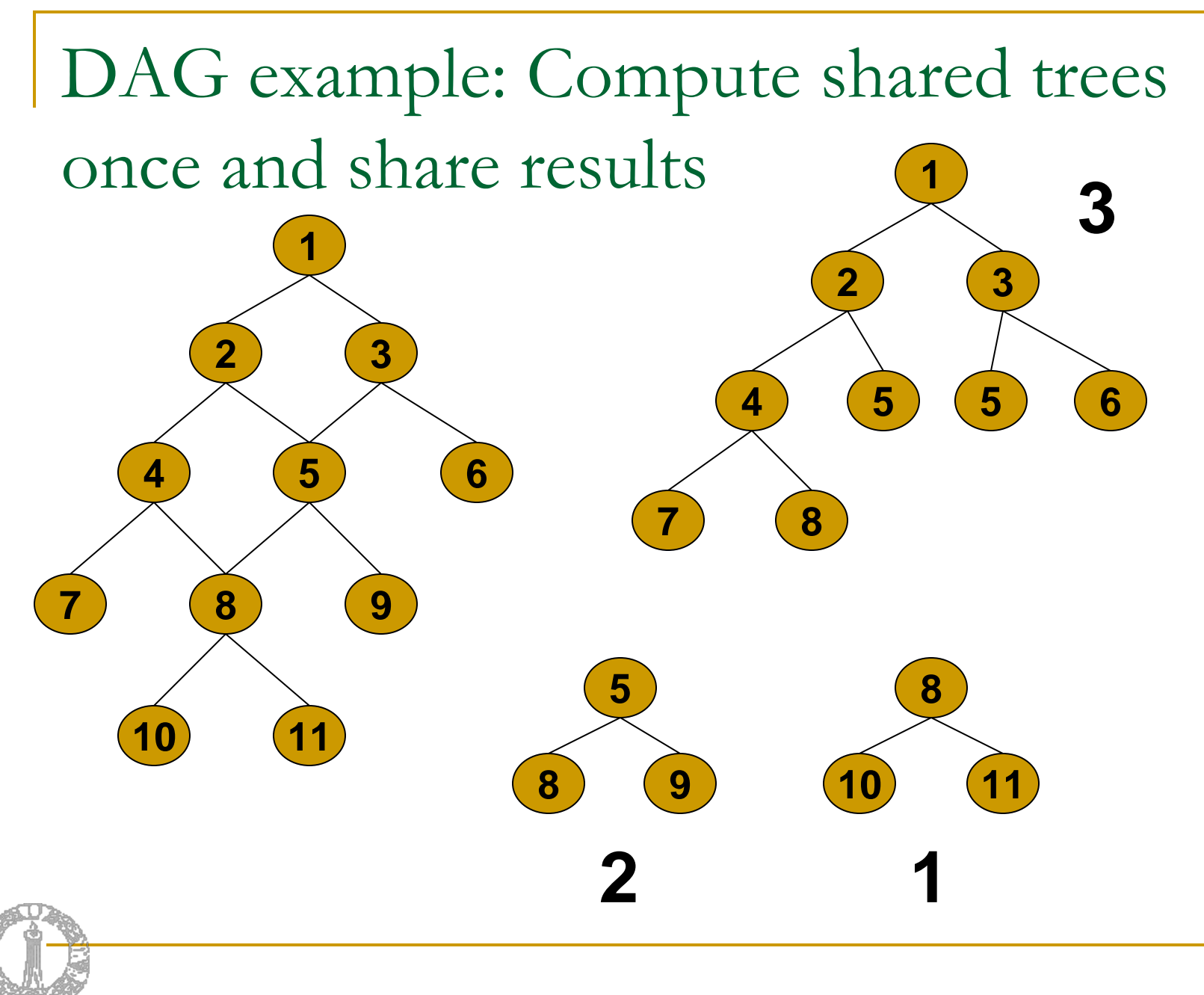